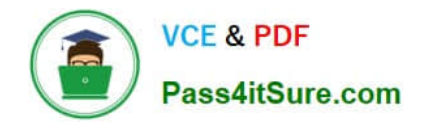

# **NS0-153Q&As**

Network Appliance Storege Networking

# **Pass NetApp NS0-153 Exam with 100% Guarantee**

Free Download Real Questions & Answers **PDF** and **VCE** file from:

**https://www.pass4itsure.com/ns0-153.html**

100% Passing Guarantee 100% Money Back Assurance

Following Questions and Answers are all new published by NetApp Official Exam Center

**C** Instant Download After Purchase

- **83 100% Money Back Guarantee**
- 365 Days Free Update
- 800,000+ Satisfied Customers  $603$

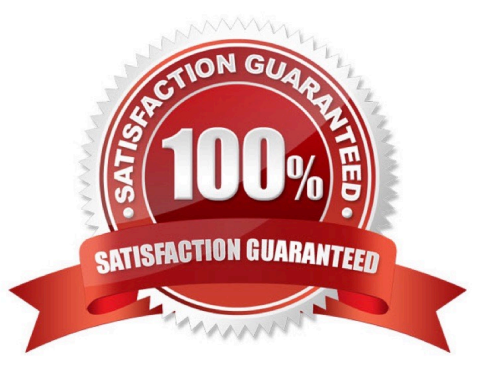

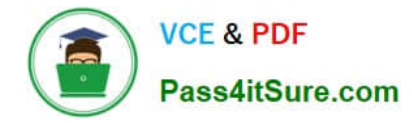

#### **QUESTION 1**

What feature guarantees that space is available for completing writes to a LUN?

- A. fractional reserve
- B. space reservation
- C. overwrite reserve
- D. snapshot reserve
- Correct Answer: B

#### **QUESTION 2**

Which command shares out the directory /vol/vol2/home using the share name "netapp"?

- A. cifs shares -add netapp /vol/vol2/home
- B. cifs shares -add /vol/vol2/home/netapp
- C. cifs shares -add netapp /vol/vol2
- D. None of the above

Correct Answer: A

#### **QUESTION 3**

If you believe you have a FC SAN performance problem, which NetApp utility or command would gather both your Solaris host and storage appliance data for analysis?

- A. poststat
- B. perfstat
- C. prestat
- D. sio\_ntap.exe

Correct Answer: B

## **QUESTION 4**

Which two commands can be performed with the SnapDrive for Windows graphical user interface? (Choose 2.)

A. Create Disk

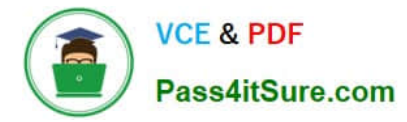

- B. Create VLD
- C. Connect Disk
- D. Convert VLD to LUN
- Correct Answer: AC

## **QUESTION 5**

Which two cp types would indicate a busy storage system? (Choose two.)

- A. cp\_from\_timer
- B. cp\_from\_log\_full
- C. cp\_from\_cp
- D. cp\_from\_busy
- Correct Answer: BC

[NS0-153 VCE Dumps](https://www.pass4itsure.com/ns0-153.html) [NS0-153 Practice Test](https://www.pass4itsure.com/ns0-153.html) [NS0-153 Study Guide](https://www.pass4itsure.com/ns0-153.html)